# **Федеральное государственное бюджетное образовательное учреждение высшего образования «Алтайский государственный технический университет им. И.И. Ползунова»**

## **СОГЛАСОВАНО**

**Декан ФЭАТ А.С. Баранов** 

# **Рабочая программа дисциплины**

**Код и наименование дисциплины: Б1.В.15 «Проектирование технических средств агропромышленного комплекса»**

**Код и наименование направления подготовки (специальности): 23.05.01 Наземные транспортно-технологические средства** 

**Направленность (профиль, специализация): Технические средства** 

**агропромышленного комплекса**

**Статус дисциплины: часть, формируемая участниками образовательных отношений**

**Форма обучения: очная**

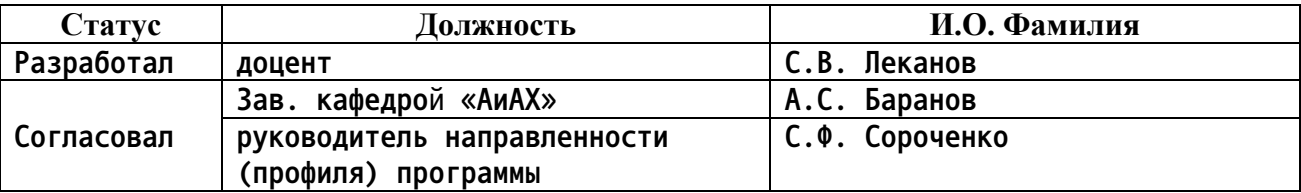

**г. Барнаул**

## **1. Перечень планируемых результатов обучения по дисциплине, соотнесенных с индикаторами достижения компетенций**

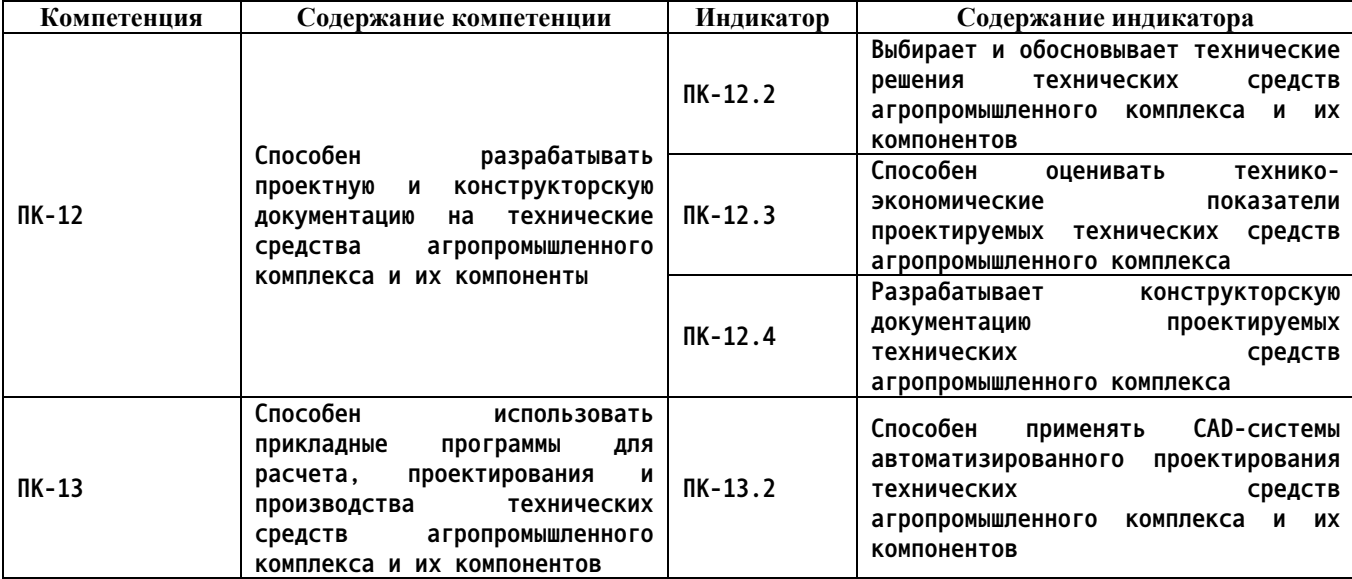

## **2. Место дисциплины в структуре образовательной программы**

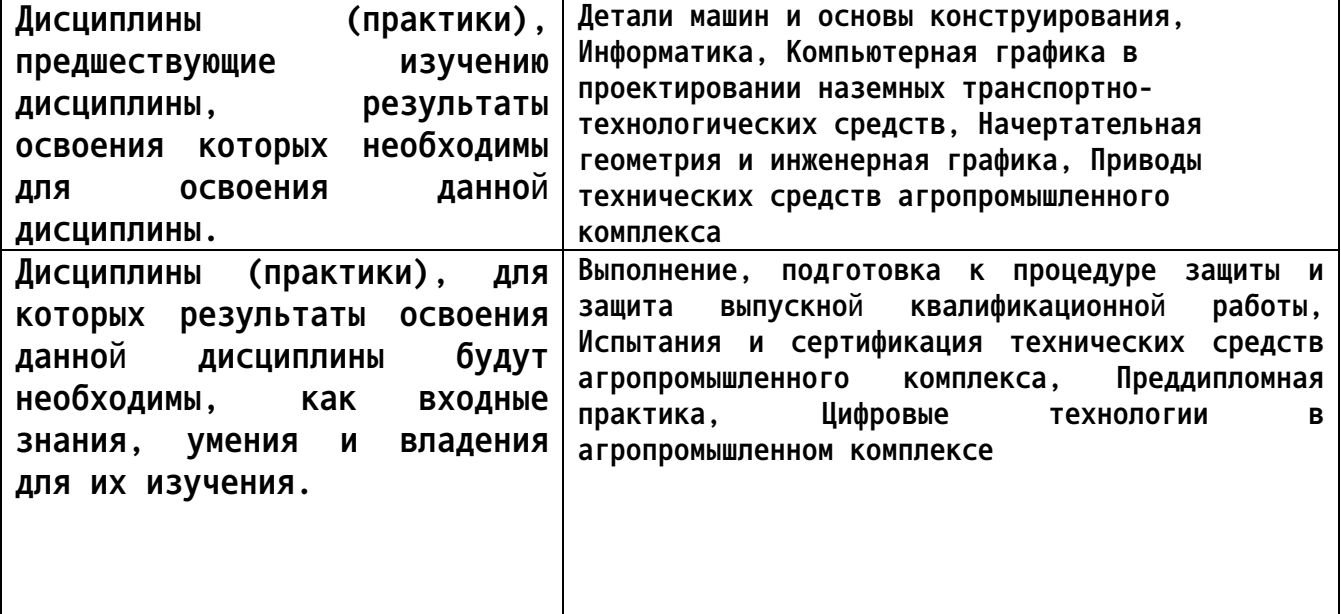

**3. Объем дисциплины в зачетных единицах с указанием количества академических часов, выделенных на контактную работу обучающегося с преподавателем (по видам учебных занятий) и на самостоятельную работу обучающегося**

**Общий объем дисциплины в з.е. /час: 9 / 324**

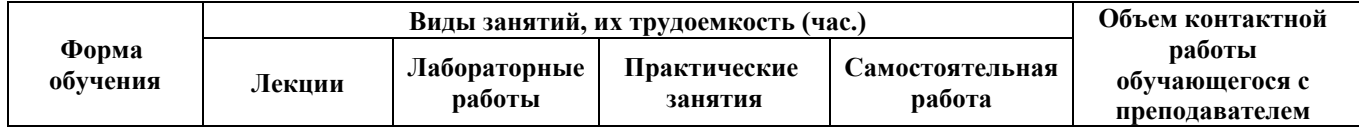

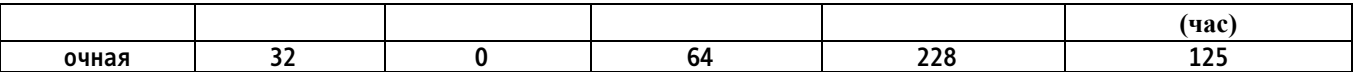

## **4. Содержание дисциплины, структурированное по темам (разделам) с указанием отведенного на них количества академических часов и видов учебных занятий**

#### **Форма обучения: очная**

*Семестр: 8*

**Объем дисциплины в семестре з.е. /час: 4 / 144 Форма промежуточной аттестации: Зачет**

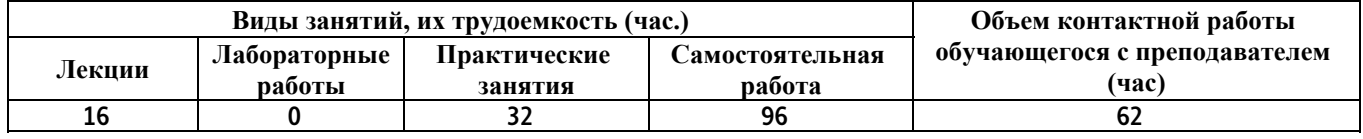

### **Лекционные занятия (16ч.)**

**1. Введение. Основные термины, понятия, определения. Общие сведения о проектируемых объектах {лекция с разбором конкретных ситуаций} (2ч.)[2,3,5] Исходные данные для проектирования. Источники получения новых знаний. Алгоритм принятия решений по постановке на производство объекта проектирования. Системный подход к проектированию технических средств агропромышленного комплекса**

**2. Этапы разработки конструкторской документации {лекция с разбором конкретных ситуаций} (4ч.)[2,3,5] Этапы разработки конструкторской документации (КД). Техническое предложение. Эскизный проект.**

**3. Состав конструкторской документации {лекция с разбором конкретных ситуаций} (2ч.)[2,5,6] Технический проект. Стадии разработки конструкторской документации. Разработка рабочей КД и ее состав**

**4. Основные направления в конструировании технических средств агропромышленного комплекса {лекция с разбором конкретных ситуаций} (2ч.)[2,3,5,6] Принципы и методы конструирования. Системы автоматизированного проектирования**

**5. Прогнозирование тенденций и параметров технологического оборудования на стадиях проектирования {лекция с разбором конкретных ситуаций} (2ч.)[5] Классификация методов научно-технического прогнозирования. Прогнозирование на основе построения линий жизненного цикла технических объектов. Прогнозирование функциональных характеристик технических систем на глубину 20 и более лет. Прогнозирование функциональных параметров машин на основе анализа патентной активности. Прогнозирование направлений развития технических средств агропромышленного комплекса.**

**6. Обоснование внешних характеристик технических средств агропромышленного комплекса и агрегатов {лекция с разбором конкретных**

**ситуаций} (2ч.)[2,3,5,6] Обоснование универсальности, комбинирования, агрегатирования СХМ. Анализ возможности агрегатирования СХМ и энергетических средств. Методы обоснования ширины захвата проектируемой машины. Обоснование типоразмеров технических средств агропромышленного комплекса.**

**7. Оценка производительности технических средств агропромышленного комплекса и агрегатов на проектной стадии {лекция с разбором конкретных ситуаций} (2ч.)[2,3,5,6] Оценка производительности мобильных машин и агрегатов. Оценка производительности стационарных машин и агрегатов. Производительность зерноуборочных комбайнов (пример). Масса проектируемой машины**

**Практические занятия (32ч.)**

**1. Анализ конструктивных схем почвообрабатывающих орудий по технической литературе. {разработка проекта} (4ч.)[2,3,5,6,9] 1. Анализ существующих машин отечественного и импортного производства.**

**2. Анализ вариантов конструктивных схем, рассматриваемых машин.**

**2. Анализ конструктивных схем почвообрабатывающих орудий по патентной информации. {творческое задание} (4ч.)[21] 1. Патентный анализ почвообрабатывающих машин по отечественным патентам. 2. Патентный анализ почвообрабатывающих машин по зарубежным патентам.**

**3. Обоснование схемы почвообрабатывающего орудия. {творческое задание} (4ч.)[5] 1. Построение схемы. 2. Принципиальные схемы и расстановка рабочих органов почвообрабатывающих орудий.**

**4. Техническое предложение на проектирование почвообрабатывающего орудия. {творческое задание} (4ч.)[5,7,9,10] 1. Описание предлагаемой конструкции. 2. Разработка схемы предлагаемой машины и (или) рабочих органов. 3. Описание технологического процесса, ожидаемые результаты.**

**5. Технологический расчет почвообрабатывающей машины. {творческое задание} (4ч.)[4,8] Количество плужных корпусов или культиваторных лап, их размещение на раме и размеры, устанавливаются форма отвала, пределы регулирования глубины обработки и другие параметры.**

**6. Определение силовых характеристик и конструктивных параметров рабочих органов почвообрабатывающих орудий. {творческое задание} (4ч.)[2,3,5,6,9] 1. Определение массы машины, распределение её по опорам в рабочем и транспортном положениях, размеры колеи и колёс.**

**2. Расчет сопротивления рабочих органов, сопротивление перекатыванию машины, составляются уравнения равновесия сил, моментов, действующих на машину.**

**3. Определение силы, действующие в отдельных звеньях механизмов и устройств.**

**7. Разработка схемы привода рабочих органов почвообрабатывающих машин. {творческое задание} (4ч.)[2,3,5,6,9] 1. Разработка кинематической схемы привода.**

**2. Расчет параметров элементов привода.**

**3. Выбор гидроцилиндров механизма подъёма и управления.**

**8. Разработка конструкции рамы почвообрабатывающего орудия. {творческое задание} (4ч.)[2,5,6,9] 1. Разработка пространственной модели рамы.**

**2. Силовой расчет рамы.**

**Курсовые работы (30ч.) 1. Курсовой проект {разработка проекта} (30ч.)[1,2,3,4,5,6,7,8,9,10,11,12,13,14,15,16,17,18,19,20,21]**

**Самостоятельная работа (96ч.)**

**1. Выполнение курсового проекта {разработка проекта} (30ч.)[1,2,3,4,5,6,7,8,9,10,11,12,13,14,15,16,17,18,19,20,21]**

**2. Подготовка к текущим практическим занятиям и написание отчета {с элементами электронного обучения и дистанционных образовательных технологий} (28ч.)[2,3,4,5,6,7,8,9]**

**3. Разработка конструкторской документации(12ч.)[2,3,5] Подготовка к письменному контрольному опросу.**

**4. Подготовка к промежуточной аттестации (зачету)(26ч.)[2,3,4,5,6,7,8,9]**

*Семестр: 9*

**Объем дисциплины в семестре з.е. /час: 5 / 180 Форма промежуточной аттестации: Экзамен**

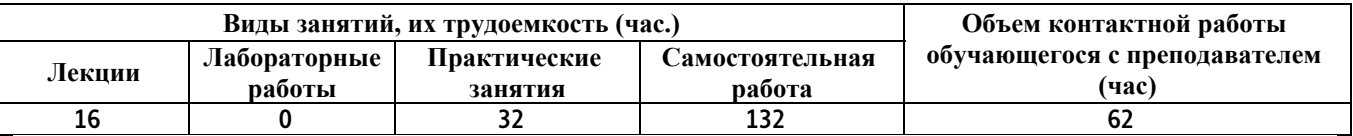

**Лекционные занятия (16ч.)**

**1. Обоснование и построение функциональных схем технических средств агропромышленного комплекса {лекция с разбором конкретных ситуаций} (2ч.)[2,3,5,6] Виды и типы схем, применяемых в конструкторской документации. Структурно-параметрический синтез рабочих органов ТС АПК при проектировании. Построение функциональных схем.**

**2. Основные правила конструирования. Методика конструирования {лекция с разбором конкретных ситуаций} (2ч.)[2,3,5,6] Правила конструирования деталей и узлов**

**3. Методы увеличения жесткости конструкций {лекция с разбором конкретных ситуаций} (2ч.)[2,3,5,6] Правила конструирования деталей и узлов. Критерии жесткости. Конструктивные способы повышения жесткости. Всемерное устранение изгиба, замена его растяжением или сжатием.**

**Блокирование деформаций. Консольные и двухопорные системы. Упрочнение консолей. Рациональное расположение опор.**

**4. Методы проектирования рам технических средств агропромышленного комплекса {лекция с разбором конкретных ситуаций} (2ч.)[2,3,5,6] Основные типы рам ТС АПК. Достоинства рам из трубчатого проката. Правила конструирования рам. Пример – Проектирование рамы посевного комплекса «Степь -9,0». Расчет на прочность рамы сеялки-культиватора посевного комплекса**

**5. Методы обоснования типа привода рабочих органов технических средств агропромышленного комплекса {лекция с разбором конкретных ситуаций} (2ч.)[2,3,5,6] Термины и определения. Классификация приводов по способу передачи энергии. Механический привод. Расчетные схемы механического привода. Приведение статических моментов и усилий. Электрический привод. Подбор электродвигателей.**

**5. Особенности проектирования комбинированных машин и комплексов {лекция с разбором конкретных ситуаций} (2ч.)[2,3,5,6] Термины и определения. Направления при создании комбинированных агрегатов. Посевные почвообрабатывающие комплексы. Давление движителей на почву. Ходовые колеса посевных комплексов.**

**6. Энергетическая оценка проектируемой машины {лекция с разбором конкретных ситуаций} (2ч.)[2,3,5,6] Энергетический расчет проектируемой машины. Обеспечение агрегатируемости проектируемой машины с энергетическими средствами.**

**7. Особенности проектирования систем аспирации в программе KompasFlow и FlowVision {лекция с разбором конкретных ситуаций} (2ч.)[2,3,5,6] Математическая постановка задачи и метод её решения. Результаты численного расчёта и их анализ.**

**Практические занятия (32ч.)**

**1. Разработка технического предложения на проектирование. {творческое задание} (6ч.)[4,8] 1. Анализ конструктивных схем технических средств агропромышленного**

**комплекса. 2. Анализ конструктивных схем технических средств агропромышленного**

**комплекса по патентной информации. 3. Обоснование схемы. Построение схемы. Принципиальные схемы и расстановка рабочих органов технических средств агропромышленного**

**комплекса.**

**2. Разработка 3D модели сборочной единицы технического средства агропромышленного комплекса {творческое задание} (4ч.)[4,8] 1. Определение основных параметров технических средств агропромышленного комплекса. 2. Разработка схемы привода рабочих органов технических средств**

**агропромышленного комплекса. 3. Построение 3D модели сборочной**

**единицы.**

**3. Расчет параметров конструкции технических средств агропромышленного**

**комплекса. {творческое задание} (6ч.)[4,8] 1. Разработка конструкции рамы технических средств агропромышленного**

**комплекса. 2. Расчет элементов привода рабочих органов технических средств**

**агропромышленного комплекса.**

**4. Проектирование аспирационной системы машины предварительной очистки зерна в приложении KompasFlow {творческое задание} (10ч.)[4,8] 1, Построение 3d-модели аспирационного канала.**

**2. Подготовка модели для расчета в приложении KompasFlow.**

**3. Расчет параметров аспирационного канала в приложении KompasFlow.**

**4. Анализ полученных результатов.**

**5. Расчет экономической эффективности инвестиций в машины и оборудование в сельском хозяйстве на примере зерноочистительного комплекса {творческое задание} (6ч.)[2,17,18,20] 1. Смета затрат. 2. Прогноз доходов (эффекта). 3. Прогноз финансовых результатов. 4. Расчет себестоимости продукции и рентабельности. 5. Анализ безубыточности. 6. Оценка эффективности инвестиций.**

**Курсовые работы (30ч.)**

**2. Выполнение курсового проекта {разработка проекта} (30ч.)[1,2,3,4,5,6,7,8,9,10,11,12,13,14,15,16,17,18,19,20,21]**

**Самостоятельная работа (132ч.)**

**1. Подготовка к текущим практическим занятиям и написание отчета(64ч.)[2,3,4,5,6,7,8,9]**

**3. Разработка конструкторской документации((32ч.)[1,3,4,5,6,7]**

**4. Подготовка к промежуточной аттестации (экзамену)(36ч.)[1,2,3,4,5,6,7,8,9,10,11,12,13,14,15,16,17,18,19,20,21]**

## **5. Перечень учебно-методического обеспечения самостоятельной работы обучающихся по дисциплине**

**Для каждого обучающегося обеспечен индивидуальный неограниченный доступ к электронной информационно-образовательной среде АлтГТУ:**

**1. Проектирование технических средств агропромышленного комплекса [Текст]: методические указания к курсовому проекту по дисциплине «Проектирование технических средств агропромышленного комплекса» для студентов специальности «Наземные транспортно-технологические**

**средства» / С.Ф. Сороченко, Н.М. Чуклин / ФГБОУ ВО «Алт. гос. техн. ун-т им. И.И. Ползунова». - Барнаул: Изд-во АлтГТУ, 2021. - 28 с. URL:**

**http://elib.altstu.ru/eum/download/ntts/Sorochenko\_PTSAPK\_kp\_ump.pdf**

**6. Перечень учебной литературы**

**6.1. Основная литература** 

**2. Мударисов, С. Г. Моделирование в агроинженерии : учебное пособие : [16+] / С. Г. Мударисов. – Москва ; Берлин : Директ-Медиа, 2021. – 216 с. : ил., схем., табл. – Режим доступа: по подписке. – URL: https://biblioclub.ru/index.php?page=book&id=685636 (дата обращения: 30.12.2022). – Библиогр. в кн. – ISBN 978-5-4499-2506-0. – Текст : электронный.**

**3. Конструирование технологических машин: системный подход: учебное пособие для вузов / Г.Ф. Прокофьев, Н.Ю. Микловцик, Е.А. Мосеев, Т.В. Цветкова ; Северный (Арктический) федеральный университет им. М. В. Ломоносова. – Архангельск : Северный (Арктический) федеральный университет (САФУ), 2015. – 255 с. : ил. – Режим доступа: по подписке. – URL: https://biblioclub.ru/index.php?page=book&id=436380 (дата обращения: 18.12.2020). – Библиогр. в кн. – ISBN 978-5-261-01066-1. – Текст : электронный.**

**4. Фещенко, В. Н. Справочник конструктора: учебно-практическое пособие / В. Н. Фещенко. – 2-е изд. перераб. и доп. – Москва ; Вологда : Инфра-Инженерия, 2017. – Книга 2. Проектирование машин и их деталей. – 401 с. : ил., схем., табл. – Режим доступа: по подписке. – URL: https://biblioclub.ru/index.php?page=book&id=466783 (дата обращения: 30.12.2022). – ISBN 978-5-9729-0085-5. – Текст : электронный.**

**6.2. Дополнительная литература** 

**5. Демин, О. Б. Проектирование агропромышленных комплексов : учебное пособие / О. Б. Демин, Т. Ф. Ельчищева ; Тамбовский государственный технический университет. – Тамбов : Тамбовский государственный технический университет (ТГТУ), 2012. – 129 с. : ил., табл., схем. – Режим доступа: по подписке. – URL: https://biblioclub.ru/index.php?page=book&id=277789 (дата обращения: 29.12.2022). – Библиогр.: с. 119 - 120. – Текст : электронный.**

**6. Конструирование технологических машин: системный подход: учебное пособие для вузов / Г.Ф. Прокофьев, Н.Ю. Микловцик, Е.А. Мосеев, Т.В. Цветкова ; Северный (Арктический) федеральный университет им. М. В. Ломоносова. – Архангельск : Северный (Арктический) федеральный университет (САФУ), 2015. – 255 с. : ил. – Режим доступа: по подписке. – URL:**

**https://biblioclub.ru/index.php?page=book&id=436380 (дата обращения: 18.12.2020). – Библиогр. в кн. – ISBN 978-5-261-01066-1. – Текст : электронный.**

**7. Радченко, Л. Г. Технология и организация механизированных и мелиоративных работ в сельскохозяйственном производстве : учебное пособие : [12+] / Л. Г. Радченко, В. Р. Козик. – Минск : РИПО, 2014. – 260 с. : схем., табл. – Режим доступа: по подписке. – URL: https://biblioclub.ru/index.php?page=book&id=463709 (дата обращения: 28.12.2022). – Библиогр. в кн. – ISBN 978-985-503-425-5. – Текст : электронный.**

**8. Руденко, Н. Е. Технологические и силовые характеристики почвообрабатывающих рабочих органов : учебное пособие : [16+] / Н. Е. Руденко ; Ставропольский государственный аграрный университет. – Ставрополь : АГРУС, 2014. – 92 с. : ил. – Режим доступа: по подписке. – URL: https://biblioclub.ru/index.php?page=book&id=277424 (дата обращения: 28.12.2022). – Библиогр. в кн. – ISBN 978-5-9596-0985-6. – Текст : электронный.**

**9. Уборочные машины «Гомсельмаш» : учебное пособие / А. В. Клочков, В. Г. Ковалёв, А. С. Шантыко [и др.] ; под ред. А. В. Клочкова. – Минск : РИПО, 2021. – 220 с. : ил., табл., схем. – Режим доступа: по подписке. – URL: https://biblioclub.ru/index.php?page=book&id=697141 (дата обращения: 28.12.2022). – Библиогр.: с. 217. – ISBN 978-985-7253-18-0. – Текст : электронный.**

**7. Перечень ресурсов информационно-телекоммуникационной сети «Интернет», необходимых для освоения дисциплины**

**10. Национальная электронная библиотека (НЭБ) — свободный доступ читателей к фондам российских библиотек. Содержит коллекции оцифрованных документов (как открытого доступа, так и ограниченных авторским правом), а также каталог изданий, хранящихся в библиотеках России. [официальный сайт]. – URL: https://rusneb.ru/ (дата обращения: 27.02.2023).**

**11. ГОСТы по разделу "Тракторы и сельскохозяйственные машины" - URL: https:://internet-law.ru/gosts (дата обращения: 27.02.2023)**

**12. АгроБаза : [информационный портал] / Агробизнесконсалтинг. – 2006-2021. – URL: https://www.agrobase.ru/ (дата обращения: 12.01.2023)**

**13. Комбайны // Ростсельмаш : [официальный сайт]. – URL: https://rostselmash.com/products/combine (дата обращения: 12.01.2023).**

**14. Зерноуборочные комбайны // Гомсельмаш : [официальный сайт]. – URL: https://gomselmash.by/produktsiya/ zernouborochnye-kombainy/ (дата обращения: 12.01.2023).**

**15. Зерноуборочный комбайн // Лидагропроммаш : [официальный сайт]. – URL: https://lidagro.by/catalog\_category /zernouborochnye-kombajny/**

**(дата обращения: 12.01.2023)**

**16. Очистка зерна и семян / ООО «Воронежсельмаш» : [официальный сайт]. – URL:https://voronezhselmash.ru/produkciya/ochistka-zerna/ (дата обращения: 25.02.2023)**

**17. Зернокомплексы / АО «Мельинвест» [официальный сайт]. – URL: https://www.melinvest.ru/catalog/zernokompleksy/ (дата обращения: 25.02.2023)**

**18. Технологии подготовки семенного материала / Petkus [официальный сайт]. – URL:http://russian.petkus.de/technologie (дата обращения: 25.02.2023)**

**19. Компактные перерабатывающие заводы контейнерной транспортировки / Cimbria [официальный сайт]. – URL: https://www.cimbria.com/ru/turnkey/compact-processing-plants.html (дата обращения: 25.02.2023)**

**20. Обработка семян – АКЮРЕК ТЕХНОЛОДЖИ / Akyurek [официальный сайт]. – URL: https://akyurek.ua/ua/obrabotka-semyan.html (дата обращения: 25.02.2023)**

**21. Информационно-поисковая система / Федеральный институт промышленной собственности» (ФИПС) [официальный сайт] – URL: https://www1.fips.ru/iiss/ (дата обращения: 27.02.2023)**

## **8. Фонд оценочных материалов для проведения текущего контроля успеваемости и промежуточной аттестации**

**Содержание промежуточной аттестации раскрывается в комплекте контролирующих материалов, предназначенных для проверки соответствия уровня подготовки по дисциплине требованиям ФГОС, которые хранятся на кафедре-разработчике РПД в печатном виде и в ЭИОС.**

**9. Перечень информационных технологий, используемых при осуществлении образовательного процесса по дисциплине, включая перечень программного обеспечения и информационных справочных систем**

**Для успешного освоения дисциплины используются ресурсы электронной информационнообразовательной среды, образовательные интернет-порталы, глобальная компьютерная сеть Интернет. В процессе изучения дисциплины происходит интерактивное взаимодействие обучающегося с преподавателем через личный кабинет студента.**

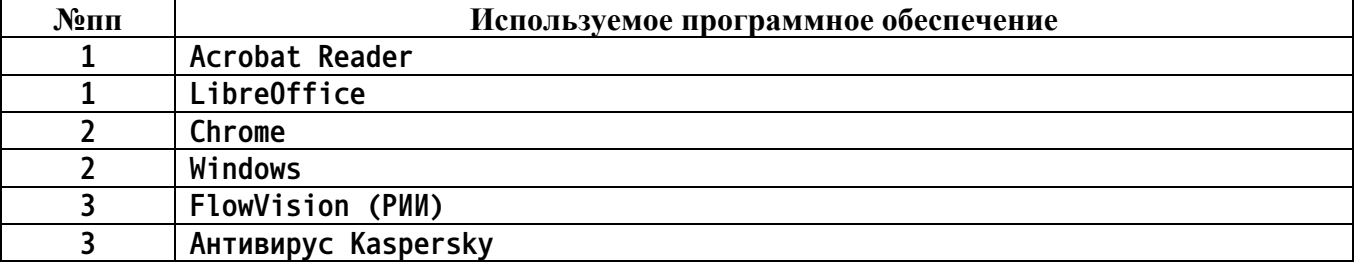

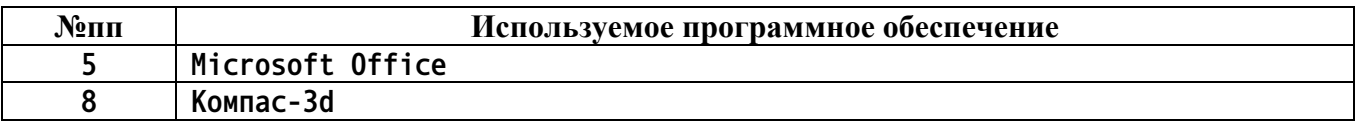

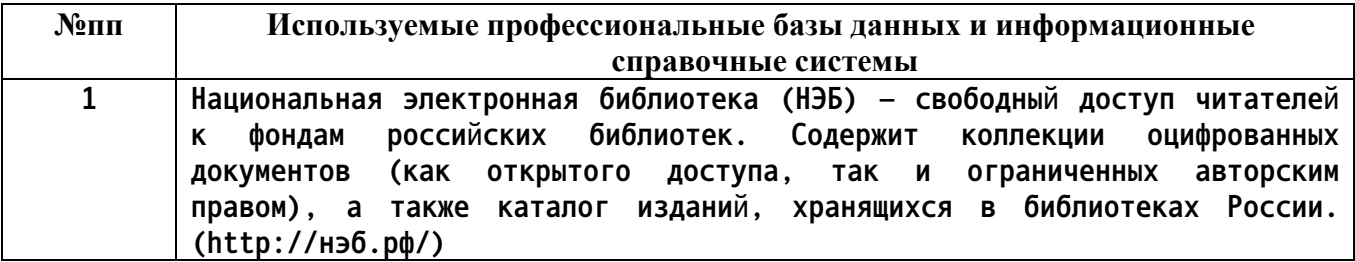

## **10. Описание материально-технической базы, необходимой для осуществления образовательного процесса по дисциплине**

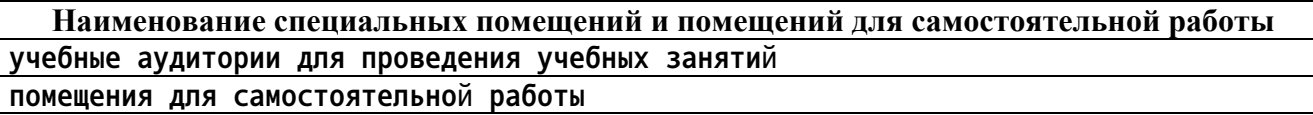

**Материально-техническое обеспечение и организация образовательного процесса по дисциплине для инвалидов и лиц с ограниченными возможностями здоровья осуществляется в соответствии с «Положением об обучении инвалидов и лиц с ограниченными возможностями здоровья».**